# **Fortran Compiler benchmarks for**

gfortran **Intel ifort Intel ifx NAG** and **Nvidia** 

# **Version 1**

These tables were produced using the Polyhedron Fortran Benchmarks. Their web site is www.fortran.uk

Thanks to Polyhedron Software & Services Ltd for permission to use the benchmark suite. The tests were ran in August and September 2022.

Our web site is

https://www.fortranplus.co.uk/

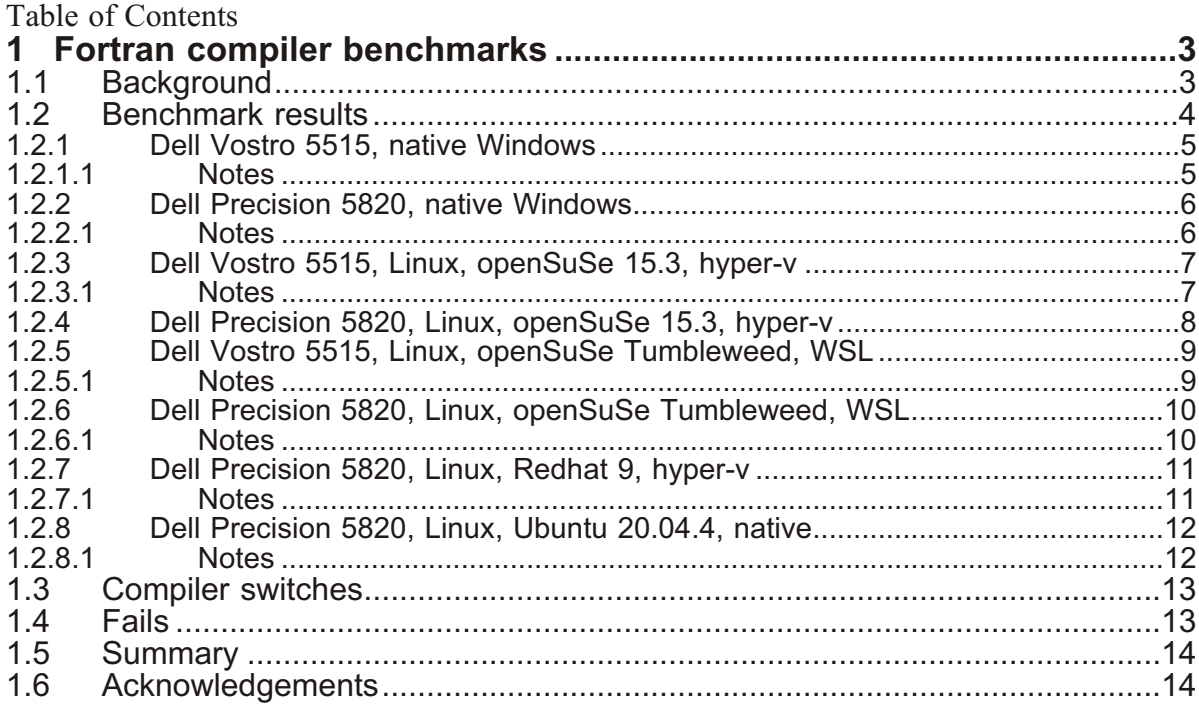

# <span id="page-2-0"></span>**1 Fortran compiler benchmarks**

## **1.1 Background**

The following is an extract from the Polyhedron site regarding their benchmarks.

- Here we only compare the run-times of computing intensive Fortran programs created by various Fortran compiler systems – the so-called runtime benchmarks. As stated in our webpage "Fortran Compiler Advice", it should be emphasized that run-time performance is not the only criterion for choosing a Fortran compiler. What is the use of the best performance when the compiler is difficult to use – the computational results may not be accurate or accurate enough; the compilation and link times are frustratingly long; the error diagnostics are weak and so on?
- The compiler comparisons by Dr. Appleyard are much more detailed than the ones presented here. In particular, the diagnostic capabilities and the respective Fortran language scope (Fortran 95, 2003, 2008, etc.) should be noted. Regarding the latter, the tables of Ian Chivers  $\&$  Jane Sleightholme are also informative. Desirable (and actually necessary) would be the review of the computational results and the numerical accuracy of the Fortran compiler systems. In particular, the messages of some compilers due to numerical problems – see, for example, the results of capacita and channel  $2$  – raise doubts about the correctness of the test programs. Maybe one day we will find the time for more thorough analysis in addition to our regular daily business. We ask for your patience and understanding...

We present the results of running these benchmarks using the following compilers<sup>1</sup>

- **·** gfortran
- **·** Intel ifort
- **·** Intel ifx
- **·** NAG
- **·** Nvidia

on the following operating systems

- **Windows 10**
- **·** Linux
	- **·** openSuSe Leap 15.3
	- openSuSe Tumbleweed
	- **·** Redhat 9
	- **·** Ubuntu 20.04.4

using the following hardware

1 Please see the individual tables for which compiler versions were used.

- <span id="page-3-0"></span>• Dell Precision 5820 workstation, Intel I9 10980 XE processor, 32 GB RAM, 18 cores, 36 with hyper threading.
- Dell Vostro 5515 laptop, AMD Ryzen 7 5500U processor, 32 GB RAM. 8 cores, 16 with hyper threading.

More detailed information is available in the tables that follow.

Not all combinations of compiler, operating system and PC are possible.

### **1.2 Benchmark results**

Here are the results for the following machines and operating systems.

- Dell 5515, Windows 10, native
- Dell 5280, Windows 10, native
- Dell 5515, openSuSe Leap 15.3, hyper-v
- Dell 5280, openSuSe Leap 15.3, hyper-v
- Dell 5515, openSuSe Tumbleweed, WSL
- Dell 5280, openSuSe Tumbleweed, WSL
- Dell 5280, Redhat 9, hyper-v
- Dell 5280, Ubuntu 20.04.4, Native

The versions of gfortran vary with the above from  $7.5$  to  $12.x$ .

#### <span id="page-4-0"></span>Dell Vostro 5515, native Windows  $1.2.1$

Here are the results.

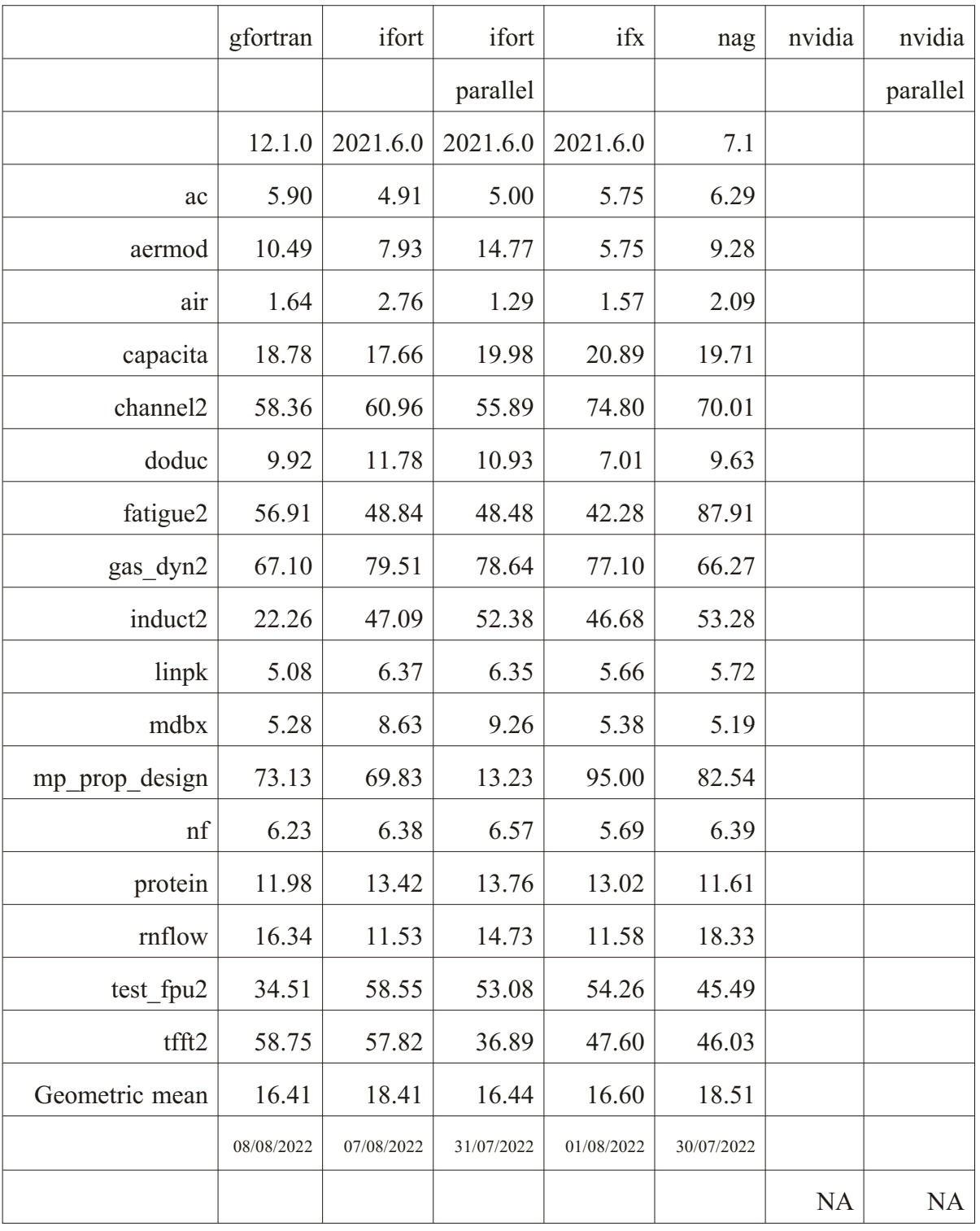

#### $1.2.1.1$ **Notes**

gfortran The equation.com implementation.

Not available for the Windows platform  $NA$ 

#### <span id="page-5-0"></span> $1.2.2$ Dell Precision 5820, native Windows

Here are the results.

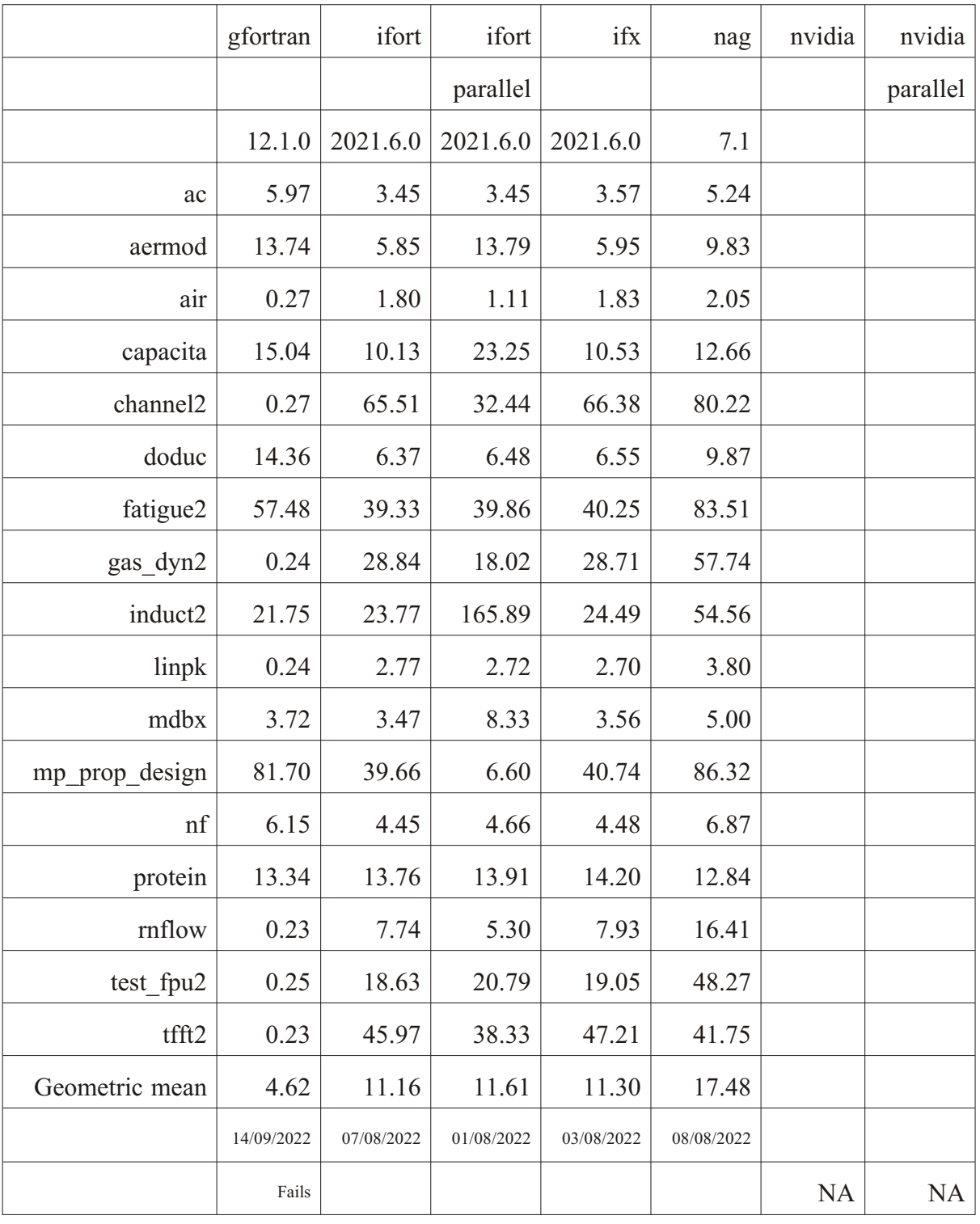

## 1.2.2.1 Notes

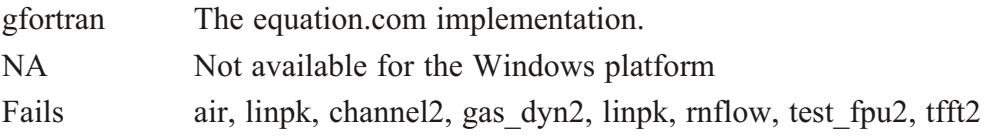

#### <span id="page-6-0"></span>Dell Vostro 5515, Linux, openSuSe 15.3, hyper-v  $1.2.3$

Here are the results.

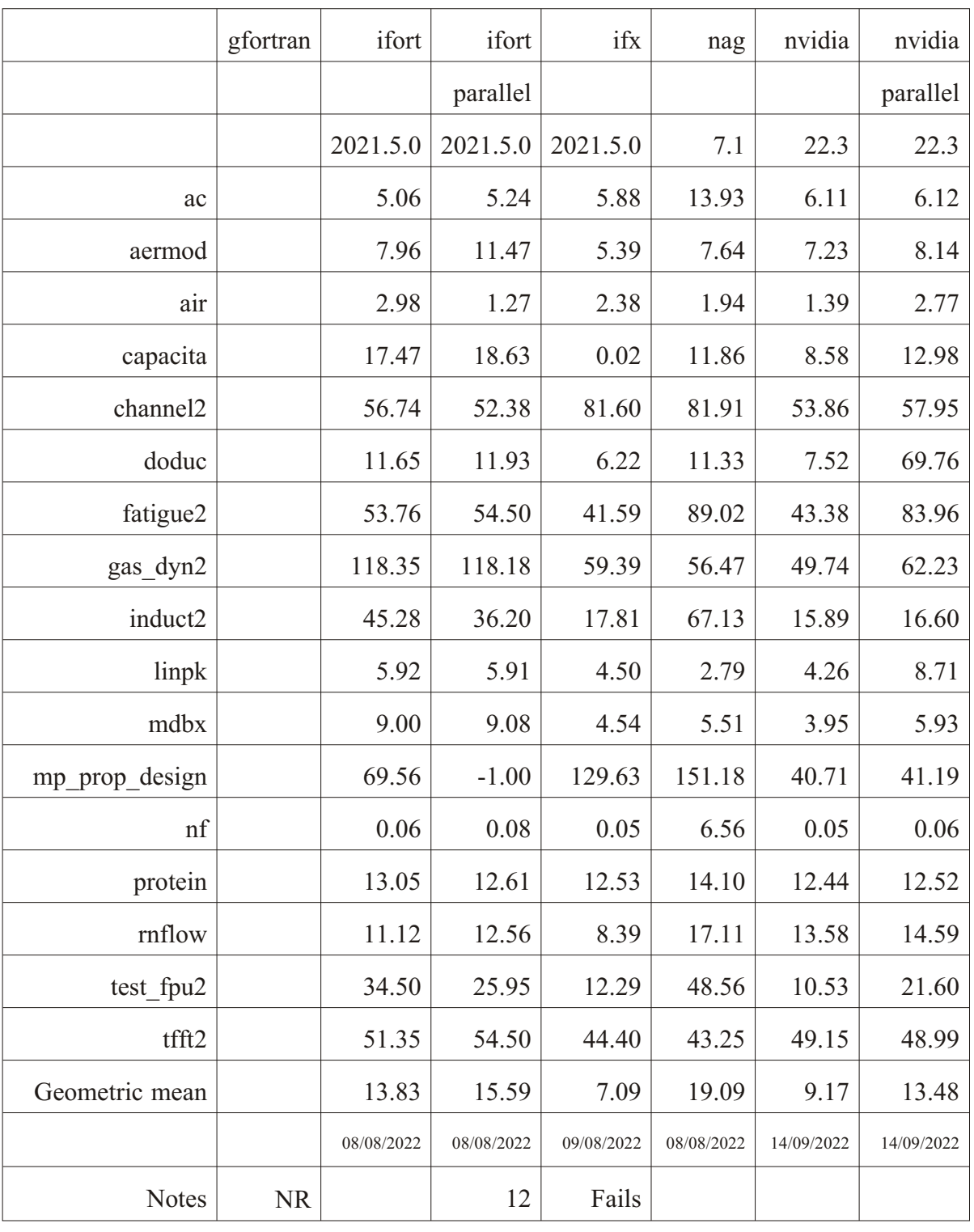

#### $1.2.3.1$ **Notes**

- $12<sup>°</sup>$ Problem with the mp\_prop\_design test. Internal compiler error.
- gfortran is not in the openSuSe repository **NR**
- capacita Fails

#### Dell Precision 5820, Linux, openSuSe 15.3, hyper-v  $1.2.4$

Here are the results.

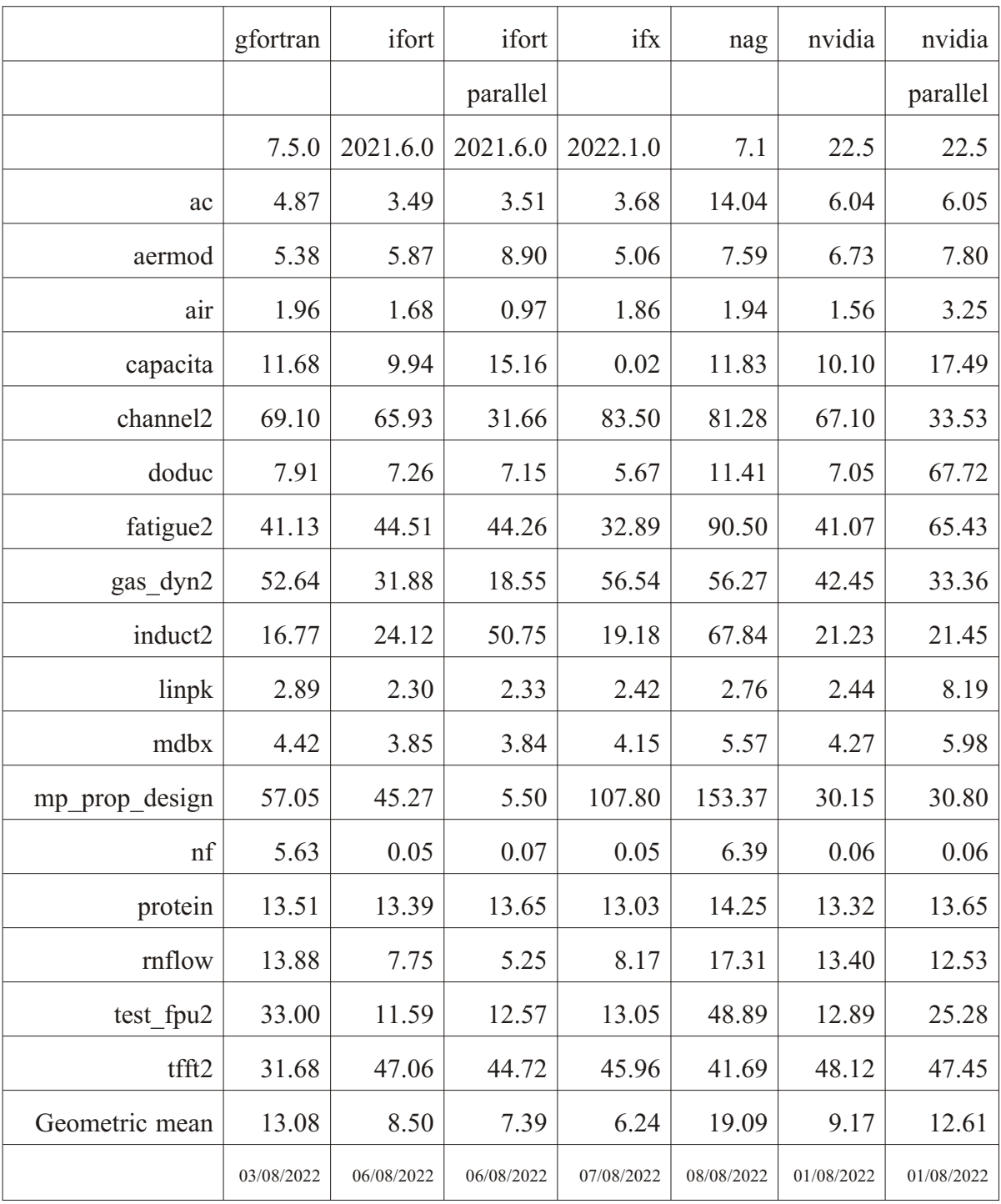

<span id="page-7-0"></span> $\overline{8}$ 

#### <span id="page-8-0"></span>Dell Vostro 5515, Linux, openSuSe Tumbleweed, WSL  $1.2.5$

Here are the results.

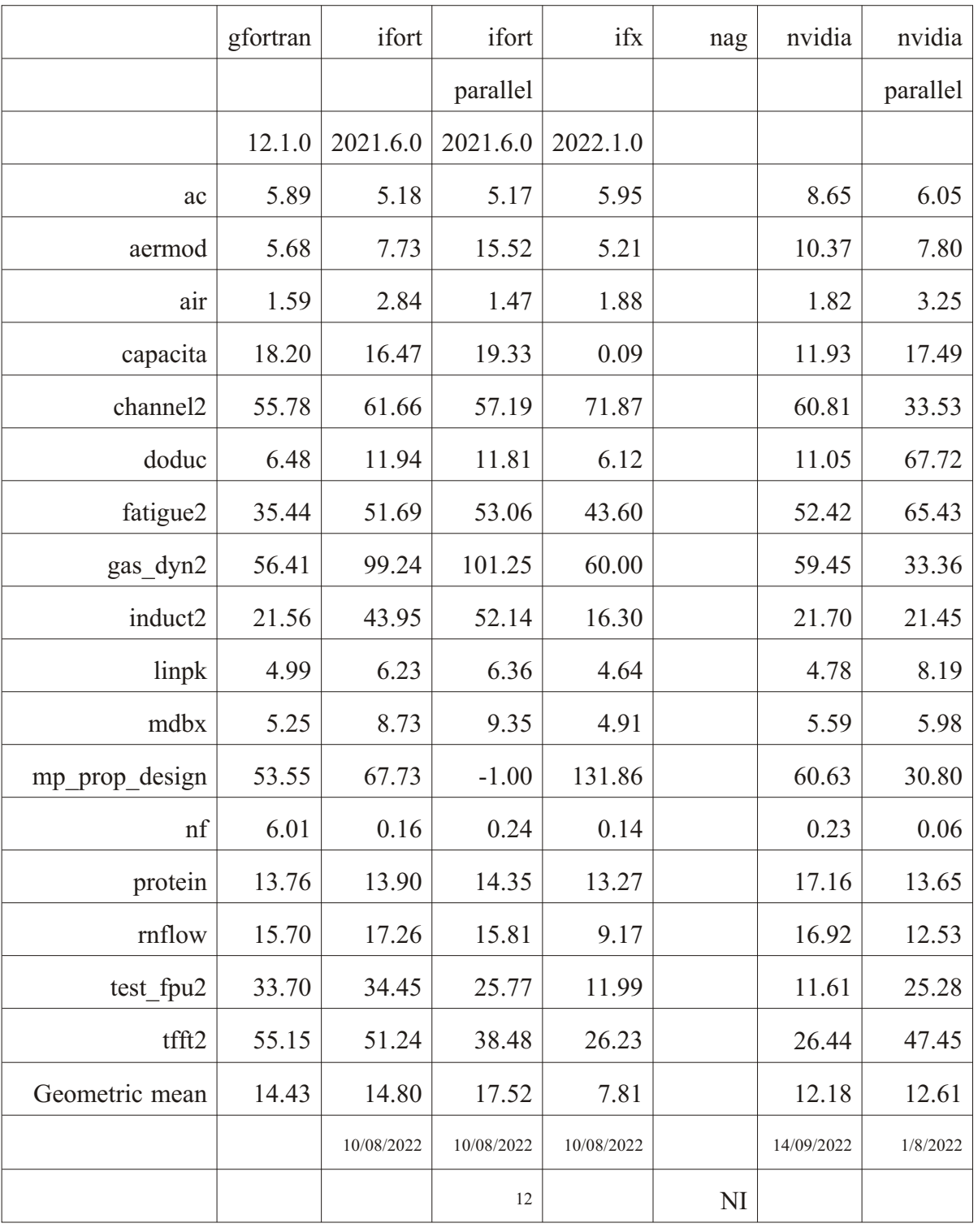

#### $1.2.5.1$ **Notes**

- Problem with mp\_prop\_design. Internal compiler error. 12
- $\overline{\rm{NI}}$ Not installed

#### <span id="page-9-0"></span> $1.2.6$ Dell Precision 5820, Linux, openSuSe Tumbleweed, WSL

Here are the results.

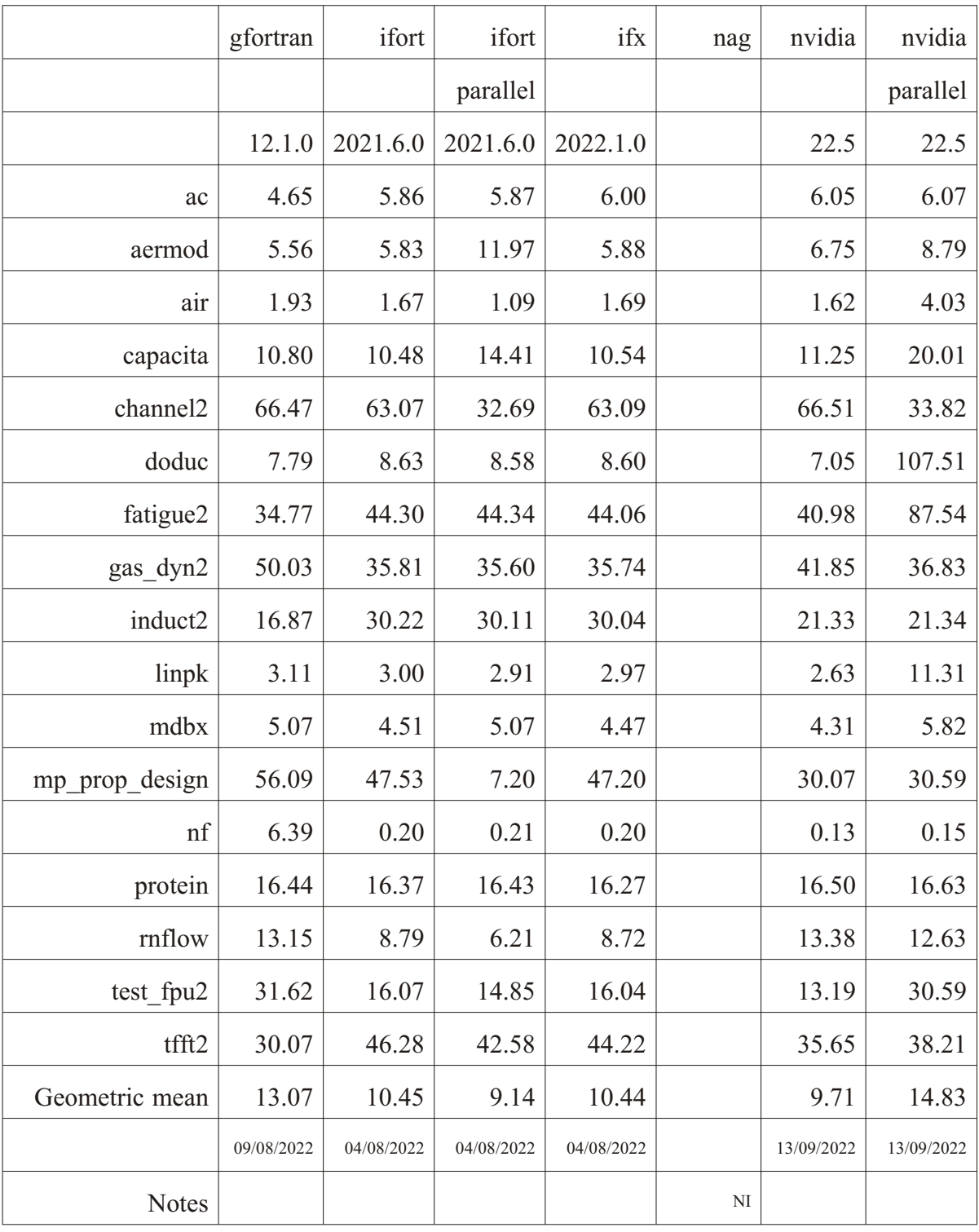

### 1.2.6.1 Notes

 $NI$ 

Not installed

#### <span id="page-10-0"></span>Dell Precision 5820, Linux, Redhat 9, hyper-v  $1.2.7$

Here are the results.

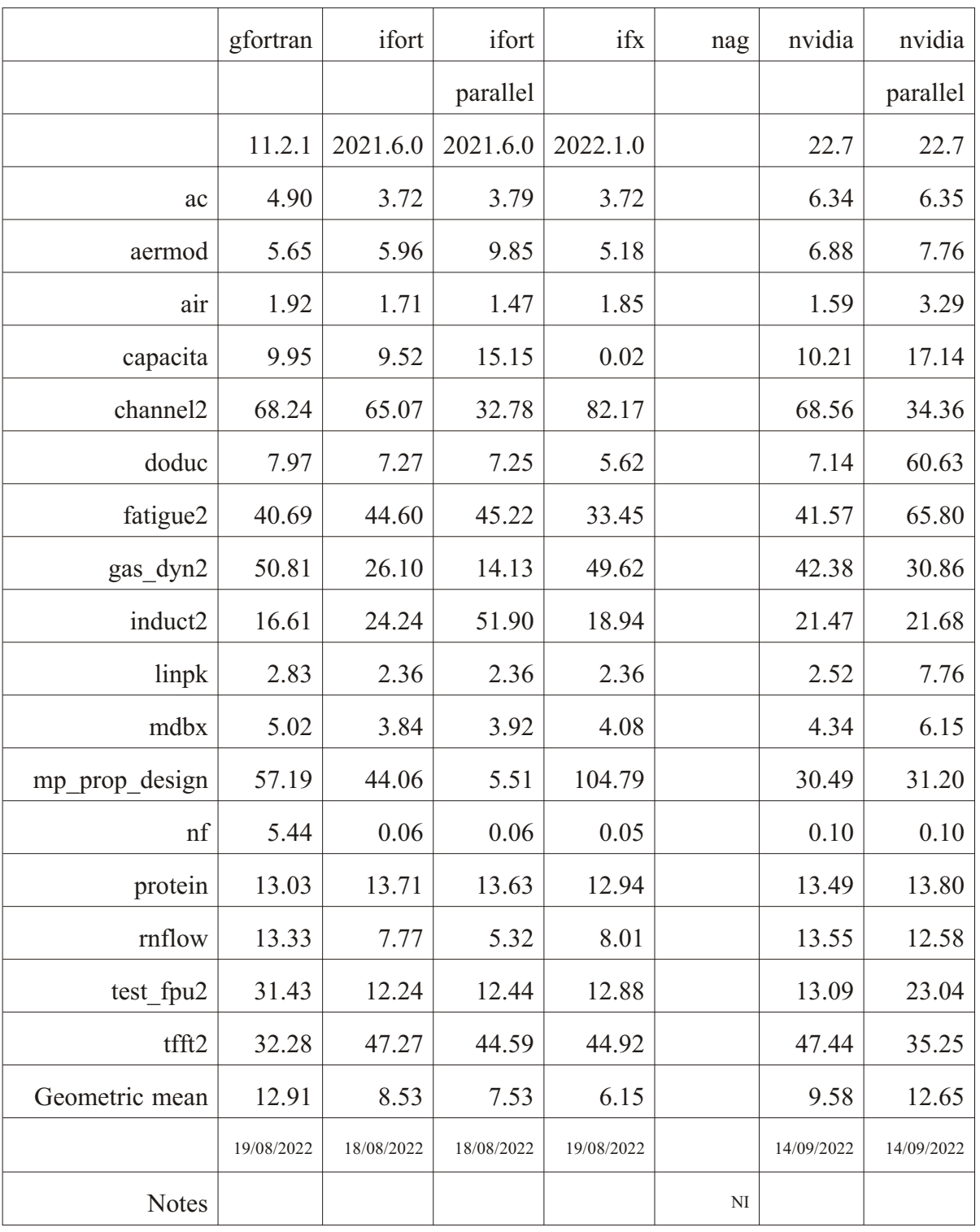

#### $1.2.7.1$ **Notes**

 $NI$ 

Not installed

#### <span id="page-11-0"></span>Dell Precision 5820, Linux, Ubuntu 20.04.4, native  $1.2.8$

Here are the results.

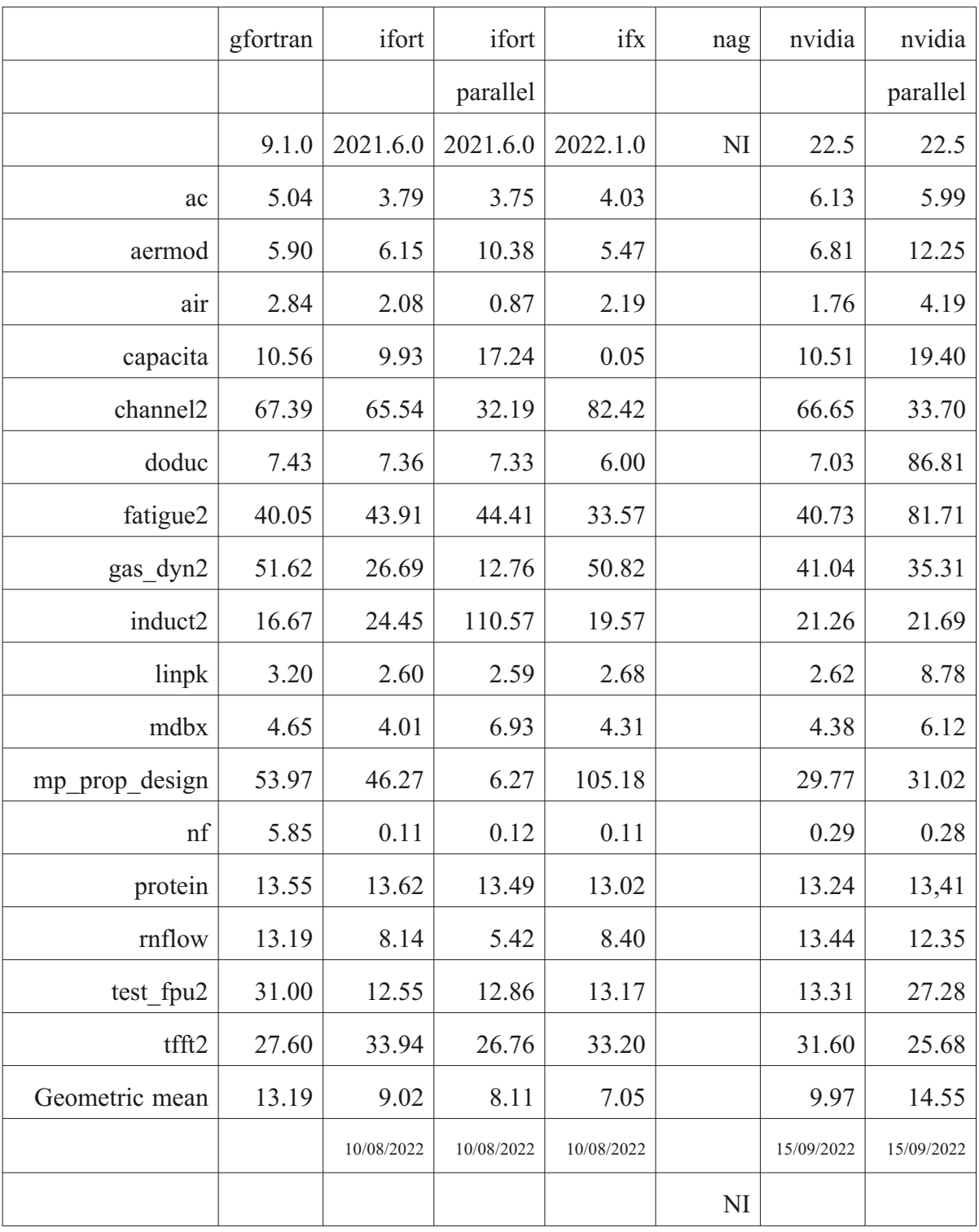

### 1.2.8.1 Notes

 $NI$ 

Not installed

## <span id="page-12-0"></span>**1.3 Com piler switches**

Here are the compiler switches used. gfortran Windows

```
· "-O3 -ffast-math -funroll-loops -fmax-stack-var-size=64000000" 
gfortran Linux
```
**·** "-O3 -ffast-math -funroll-loops"

ifort Windows

**·** "-O3 -ipo -xHost -prec-div -fp-model fast:2" "/link /stack:64000000" ifort parallel Windows

**·** "-O3 -ipo -xHost -prec-div -fp-model fast:2" "/Qparallel"

ifx Windows

**·** "-O3 -ipo -xHost -prec-div -fp-model fast:2"

ifort Linux

**·** "-O3 -ipo -xHost -prec-div -fp-model=fast=2"

ifort parallel Linux

• "-O3 -ipo -xHost -prec-div -fp-model=fast=2" "-parallel"

ifx Linux

**·** "-O3 -ipo -xHost -prec-div -fp-model=fast=2"

nag Windows

**·** "-abi=64 -O4 -s -v -V"

nag Linux

**·** "-O4 -s -v -V"

nvidia Linux

**·** "-V -fastsse -Munroll=n:4 -Mipa=fast,inline"

nvidia parallel Linux

• "-V -fastsse -Munroll=n:4 -Mipa=fast,inline -Mconcur=innermost,allcores

### **1.4 Fails**

Some of the program tests fail, i.e. don't run to successful completion to generate meaningful timing figures. Please check the individual tables for more information.

mp prop design generates an internal compiler error (ice) using Intel in one table.

## <span id="page-13-0"></span>**1.5 Sum mary**

Here is a summary table.

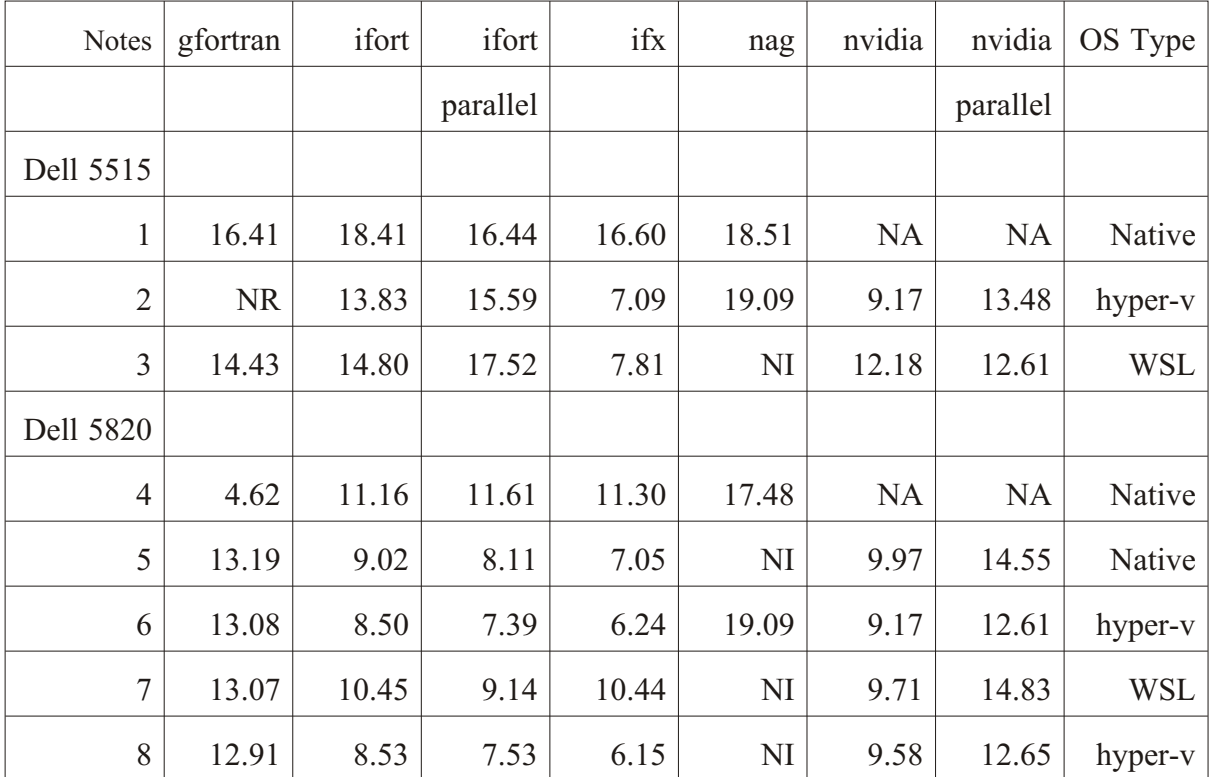

### **Notes**

1 AMD, Windows 10, native, gfortran 12.1.0 2 AMD, hyper-v, openSuSe 15.3, gfortran 7.5.0 3 AMD, WSL, openSuSe Tumbleweed, gfortran 12.1.0 4 Intel, Win dows 10, na tive, gfortran 12.1.0 (equa tion.com) . Large num ber of fails for the gfortran entry. See the full table for more information. 5 Intel, Ubuntu 20.04.4, native, gfortran 9.1.0 6 Intel, hy per-v, openSuSe 15.3, gfortran 7.5.0 7 Intel, WSL, openSuSe Tumbleweed, gfortran 12.1.0 8 Intel, hy per-v, Redhat 9, gfortran 11.2.1 Native Native Windows (Windows 10) or linux (Ubuntu 20.04.4) operating system NA No Nvidia HPC Toolkit for Windows NI Not installed NR gfortran is not in the openSuSe repository

### 1.6 **Acknowledgements**

These tables were produced using the Polyhedron Fortran Benchmarks. Their web site is www.fortran.uk

Thanks to Polyhedron Software  $&$  Services Ltd for permission to use the benchmark suite.